### Лекция 4. Численные методы и программирование с Maxima

#### 4.1 Программирование на встроенном макроязыке

#### 4.1.1 Условные операторы

Основная форма условного оператора: if CONd<sub>1</sub> then  $expr_1$  ese  $expr_0$  Ecn условно  $cond_1$  истинно, то выполняется выражение  $expr_1$ , иначе — выполняется выражение  $expr_2$ . Пакет **Махіта** позволяет использовать различные форм

Если выполняется условно  $cond_1$ , то выполняется выражение  $expr_1$ , иначе — проверяется условно  $cond_2$ , и если оно истинно — выполняется выражение  $expr_2$ , и т.д. Если ин одно из условий не является истинны — выполняется выра

Альтернативные выражения  $\ell x p r_1, \ell x p_r 2, ..., \ell x p R$  — произвольные выражения Maxima (в т.ч. вооженные операторы  $if$ ). Условия — действительно или потенциально оптческие выражения, сводимые к начениям true или  $false$  . способ значениям  $true$  или  $false$  . Способ интерпретац

#### 4.1.2 Операторы цикла

.<br>Для выполнения итераций используется oneparop textttdo. Могут использоваться три варианта его вызова, отличающиеся условием окончания цикла

 $_{\text{for}}$  variable : init<sub>v</sub>aluestepincrement  $_{\text{then}}$  limit  $_{\text{do}}$  body

 $_{\text{for}}$  variable : init<sub>v</sub>aluestepincrement while condition  $_{\text{do}}$  body

 $_{\text{for}}$  variable : init<sub>v</sub>aluestepincrement <sub>unless</sub> condition  $_{\text{do}}$  body

3десь  $variable$  — переменная цикла;  $init$ <sub>v</sub>аlue — начальное значение;  $increment$  — шаг (по умолчанию равен 1);  $limit$  — конечное значение переменной цикла;  $body$  — операторы тела цикла

Ключевые слова thru, while, unless указывают на способ завершения цикла

- по достижении переменной цикла значения  $limit$  ;

• по достижении переменной цикла значения  $\iota m$ <br>• пока выполняется условие  $condition$ ;<br>• пока не будет достигнуто условие  $condition$ 

Параметры  $init_{v}alue, increment, limit\_u$   $body$  могут быть произвольными выражениями. Контрольная переменная по завершении цикла предпо<br> $limit, increment$  , условия завершения (COndition) вычисляются на каждом шаге цикла, поэтому их сложность влияет на .<br>енная по завершении цикла предполагается положительной (при этом начальное значение может быть и отрицательным). Выра

#### При нормальном завершении шикла возвращаемая величина — атом  $done$ . Принулительный выход из шикла осуществляется при помощи оператора гецип, который может возвращать произвольное значение

.<br>Контрольная переменная цикла — локальная внутри цикла, поэтому её изменение в цикле не влияет на контекст (даже при наличии вне цикла переменной с тем же именем).

#### Примеры:

(%il) for a:-3 thru 26 step 7 do display(a){  $a = -3$  $a=4$  $a=11$  $a=18$  $a=25$ (%i2)  $s: 0S$  for i: 1 while i  $\leq 10$  do s: s+i;  $(\%o3)$  $done$  $(*i4)$  s;  $(\%o4)$  $-55$ (%15) series: 18 term; exp (sin (x)) \$<br>(%17) for p:l unless p > 7 do<br>(term: diff (term, x)/p, series: series + subst<br>(%16) series;<br>(%18) series;  $\frac{x^7}{90}-\frac{x^6}{240}-\frac{x^5}{15}-\frac{x^4}{8}+\frac{x^2}{2}+x+1$  $(% 08)$ (%i9) for count: 2 next 3\*count thru 20 do display (count):  $count = 2$  $count = 6$  $count = 18$ Условия инициализации и завершения цикла можно опускать. Пример (цикл без явного указания переменной цикла)  $(2510) \times 1000z$  $(\%o10)$ 1000 (%ill) thru 20 do x:  $0.5*(x + 5.0/x)$ \$ (%il2) x;  $( \%o12) \qquad \qquad 2.23606797749979$  $(iii2)$  float(sqrt(5)); 2.23606797749979  $(\%012)$ За 20 итераций достигается точное значение $\sqrt{5}$ Несколько более изощрённый пример — реализация метода Ньютона для уравнения с одной неизвестной (вычисляется та же величина — корень из пяти). (%il) newton  $(f, x) := (\{y, df, dfx\}, df: diff (f ('x), 'x),$ <br>do  $(y: ev(df), x: x - f(x)/y,$ <br>do if abs  $f (x) <$  Se-6 then return  $(x)$ ))<br>\$(%i2)  $f(x) := x^2/2-5$ ;

 $(\%o2)$  $f(x) := x^2 - 5$  $(iii)$  float (newton  $(f, 1000)$ ); 2.236068027062195  $(\%23)$ 

Ещё одна форма оператора цикла характеризуется выбором значений переменной цикла из заданного списка. Синтаксис вызова: for  $variable\ _{in} \ !{istend}_t ests\ _{do}body$ 

Проверка условия завершения  $end_{t}ests$  до исчерпания списка  $list$  может отсутствовать.

#### Пример:

 $(*)11$   $a:[]7$  $(\%o1)$  $\Box$ (%i2) for f in  $[1, 4, 9, 16]$  do a:cons(sqrt(f), a)\$<br>(%i3) a:  $\left[4,3,2,1\right]$  $(%o3)$ 

#### 4.1.3 Блокі

них, так и в циклах вместо простых операторов можно писать составные операторы, т.е. блоки. Станартный блок имеет вид: block[f.s,t],r.l,s.r+1,t.s+1,x-1,t\*1); Сначала идет список локалым переменных блока (глобальные переме Kar a venopully at :ловных выражениях,<br>• шезк не связаны с а не связан.<br>19м блока я DIOKA: SHAREHIEM OJOKA REJACICA 3E

В отсутствие оператора перехода на метку, операторы в блоке выполняются последовательно. (В данном случае слово "метка" означает отнюдь не метку типа "%i5" или "%o7"). Оператор gо выполняет переход на метку, расположенную

(%il) block([a], a:1, metka, a:a+1,<br>if a=1001 then return(-a), qo(metka));

 $(\%o1) - 1001$ 

В этом блоке реализован цикл, который завершается по достижении "переменной цикла" значения 1001. Меткой может быть произвольный идентификатор

Следует иметь в виду, что цикл сам по себе является блоком, так что (в отличне от языка С) прервать выполнение циклов (особенно вложенных циклов) с помощью оператор go невозможно, т.к. оператор go и метка окажутся в разны

(%il) block([], x:for i:l thru 15 do<br>if i=2 then return(555), display(x), 777);

 $x = 555$ <br>(%01) 777

(%i2) block([], x:for i:l thru 15 do<br>if i=52 then return(555), display(x), 777);

 $(\%o6)$ 777

В данном блоке выполнение цикл выполняется полностью, и возвращаемое блоком catch значение равно 777 (условия выхода из цикла при помощи throw не достигаются).

#### Оператор throw — аналог оператора return, но он обрывает не текущий блок, а все вложенные блоки вплоть до первого встретившегося блока catch.

Наконец, блок errcatch позволяет перехватывать некоторые (к сожалению, не все!) из ошибок, которые в нормальной ситуации привели бы к завершению счета.

## **Пример:**

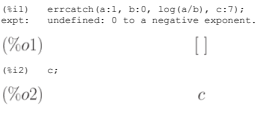

не последовательности операций прерывается на первой операции, приводящей к ошибке. Остальные выражения блока не выполняются (значение с остаётся неопределённым). Сообщение об возникшей ошибке может быть выведено функцие

### **4.1.4 Функции**

Наряду с простейшим способом задания функции, **Maxima** допускает создание функции в виде последовательности операторов: f(x)  $:=$   $(exp1, exp7, x, exp7, y,$  Значение, возвращаемое функцией — значение последнего выражения  $expr$ 

Чтобы использовать оператор return и изменять возвращаемое значение в зависимости от логики работы функции, следует применять конструкцию block, например: f(x)=block ([],  $exp r_1$ , ..., if (a > 10) then return(a), ...,  $exp r$ 

При  $a>10$ выполняется оператор return и функция возвращает значение  $a$ , в противном случае — значение выражения  $\mathit{expr}_n$ 

Формальные параметры функции или блока — локальные, и являются видимыми только внутри них. Кроме того, при задании функции можно объявить локальные переменные (в квадратных скобках в начале объявления функции или бока).

#### **Пример:**

block ([a: a],  $expr_{1, ..., a: a+3, ...,} expr_{n}$ )

В данном случае при объявлении блока в локальной переменной  $a$  сохраняется значение глобальной переменной  $a$ , определённой извне блока.

#### **Пример:**

(%i1)  $f(x):=((a:a),if a>0$  then 1 else (if a<0 then -1 else 0));

#### $(\%o1)$

 $f(x) := (a : a]$ , if  $a > 0$  then 1 else if  $a < 0$  then  $-1$  else 0)

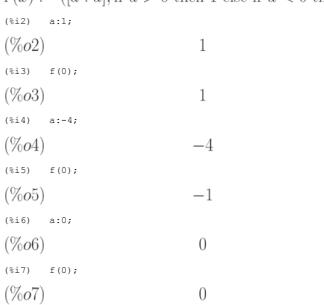

В данном примере значение переменной  $\it a$  задаётся вне тела функции, но результат, возвращаемый ею, зависит от значения  $\it a$ 

Начальные значения локальных переменных функции могут задаваться двумя способами:

## • Задание функции f(x) := ( $\ell$ С $pT$ , ...,  $\ell\ell pTn$ ); вызов функции f(1); — начальное значение локальной переменной x равно 1.<br>• Задание блока **block ([x: 1]**,  $\ell\ell pTn$ ], ...,  $\ell\ell pTn$ ), при этом начальное значение ло

Наряду с именованными функциями, Maxima позволяет использовать и безымянные функции (ламбда-функции). Синтаксие использования лямбда-выражений (правда, при использовании с лямбдавыражениями всё-таки ассоциируется имя - см

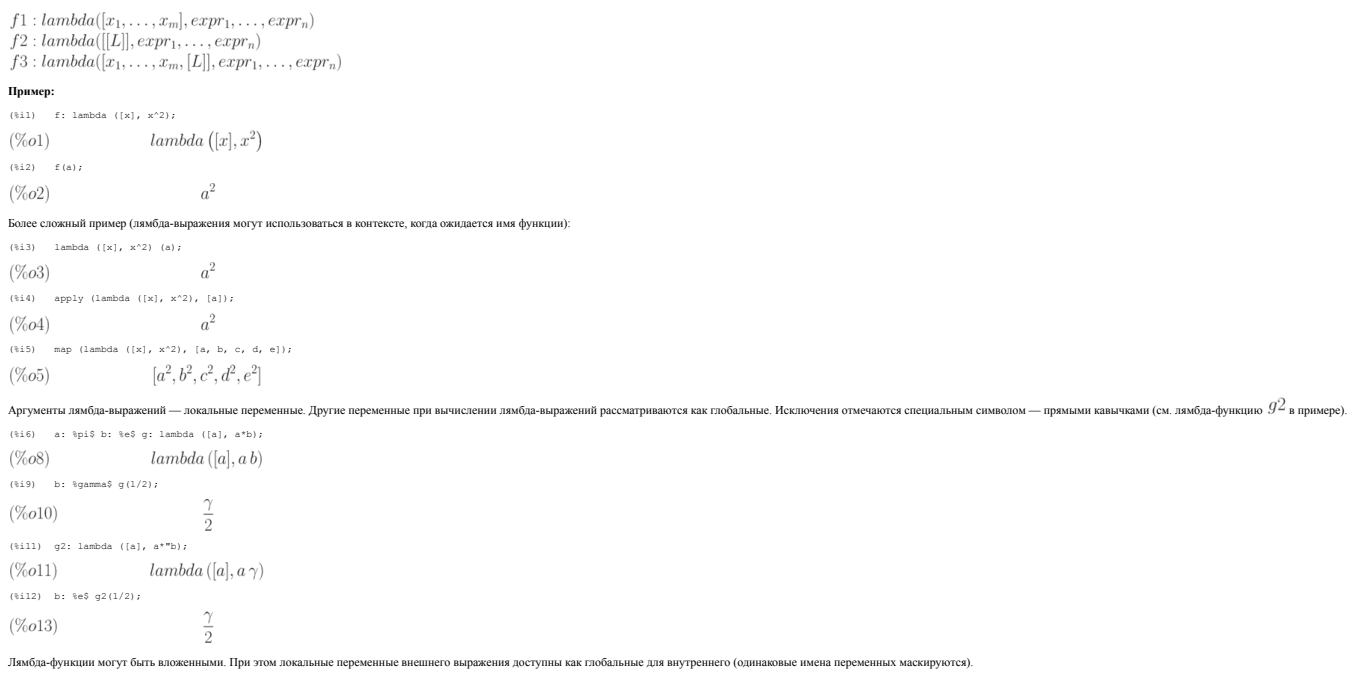

#### **Пример:**

(%i1) h: lambda ([a, b], h2: lambda ([a], a\*b), h2(1/2));

 $\frac{\gamma}{2}$ 

# $(\%o2)$

Подобно обычным функциям, лямбда-функции могут иметь список параметров переменной длины

#### Пример  $\sim$

f : lambda ([aa, bb, [cc]], aa \* cc + bb);  $lambda([aa, bb, [cc]], aa cc + bb)$  $(\%o1)$  $(812)$   $f(3,2,4,6,6)$ 

 $(\%o2)$  $[3a+2,3b+2,3c+2]$ 

Список [ $cc$ ] при вызове лямбда-функции $f$ включает три элемента: [ $a,b,c$ ]. Формула для расчёта $f$ применяется к каждому элементу списка

Локальные переменные могут быть обывлены и посредством функции  $local$  (переменные  $v_1, v_2, ..., v_n$  объявляются локальными вызовом  $local(v_1, v_2, ..., v_n)$  независимо от контекста)

#### 4.1.5 Транслятор и компилятор в Maxima

Определив ту или иную функцию, можно заметно ускорить ее выполнение, если ее странслировать лли откомпилорову, что если Вы не откранслировали и не откомпилировали определенную Вами функцию, то при каждом очередном ее вы<br>М

#### 4151 Ovuvnua translate

Функция  $translate$  транслирует функцию **Махіпна** на язык Lisp. Например, выражение:  $f(x) := 1 + x + x^2 + x^3 + x^4 + x^5 + x^6 + x^7$  транслируется командой: translate(f);. После этото функция, как правило, начинает выч Пример, иннострирующий выигрыш по времени после транспяции функции:

(%il)  $f(n) := block([sum, k], sum: 0,$ <br>for k:1 thru n do (sum:sum+k^2), sum) \$

 $\sum^{k=n} k^2$  $\mbox{\sl\Phi}$ ункция $f(n)$ , организованная в виде блока, позв

Для выполнения тестов использовался один и тот же ноутбук (ОС Linux, Maxima 5.24). При непосредственном обращении к функции  $f$  время вычисления  $f$  (1000000) составило 7,86 с, после трансляции — 3,19 с. Для оценки време

 $(*i2)$  $f(1000000)$ f(1000000);<br>333333833333500000<br>time(%o2);<br>[7.86]<br>translate(f);  $(*o2)$ <br> $(*i3)$ (%03)<br>(%14)<br>(%14)<br>(%5)<br>(%05) Ներու,<br>[£]<br>£(1000000);<br>333333833333500000

 $(*i6)$  $time(\$o5);$ <br> $[3, 19]$ 

# $\Phi$ ункция $time(\%o1,\%o2,...)$ возвращает список периодов времени в секундах, израсходованных для вычисления результатов  $\%o1,\%o2,...$  Аргументом функции  $time$  могут быть только номера строк вывода, для любых других переменных функц

 $\frac{1}{2}$ 

### 4.1.5.2 Функция compile

Функция $compile$ сначала транслирует функцию **Махіта** на язык **Lisp**, а затем компилирует эту функцию  $Lisp$  до двоичных кодов и загружает их в памятн

Пример:

После этого функция (как правило) начинает считаться еще быстрее, чем после трансляции. Например, после момпиляции функции  $f$  из последнего примера время вычисления  $f$  (1000000) составило 2.17 с.

Следует иметь в виду, что как при трансляции, так и при компиляции Maxima старается оптимизировать функцию по скорости. Однако Maxima работает преимущественно с це<br>болгиным по объяви данниции могит подпишни проблемы данни .<br>Ни числами произвольной ллины либо текстов ми выражениями. Поэтому при раб

Пример: Рассмотрим две функции, вычисляющие одно и то же выражение. В функции  $f2$  явно указано, что функция возвращает действительные значен

 $f1(x,n) := block([sum, k], sum: 1, \nfor k:1, then n do (sum: sum+1/x^k), sum)$ 

f2(x.n):=block(fsum.kl

-------19um, x;,<br>mode\_declare ([function (f2), x], float),<br>sum:I, for k:1 thru n do (sum:sum+1/x^k), sum)\$

Время выполнения функции  $f1$  при запуске  $f1_{(5,10000)}$  осставило 1,8 с. После компиляции время выполнения составило 1,49 с, после трансляции - 1,39 с. Попытка обратиться к откомпилированной функции  $f1$  командой  $f1_{(5$ 

При использовании функции с декларированным типом результата (f2) время выполнения f2(5, 10000) оказалось меньше, чем  $f1_{(1,65\,c\,s\,sec}$  то 1,8 с). Однако время выполнения той же функции после трансляции или комг

иции превышает 10 с. Следует учесть данкм случае результат расчёта — рациональное число. Преобразование его к форме с плавощей токой разнислении то коломогического подделать и стать состоятельных вышения совершения и подделать так не при совершении и поддел

Для функции, возвращающей результат, который представляется в виде числа с плавающей точкой, компиляция или трансляция может дать уменьшение времени счёта в несколько раз

Пример: Рассмотрим функции, вычисляющую действительное выражение (в данном случае суммируются иррациональные числа)

 $f3(x,n) := \text{block}(\{\text{sum}, k\},$ <br>mode declare ([function  $(f3), x$ ], float),<br>sum:L, for k:l thru n do (sum:sum+sqrt(x^k)),sum)\$

Время вычисления выражения  $f3_{(5,2000)$ для неоткомпилированной и не оттранспированной функции составило 7,47 с., после трансляции время вычисления  $f3_{(5,2000)}$  составило 0,03 с, после компиляции — 0,02 с

-<br>Рассмотрим ещё один пример

 $f4(x, n) := block([sum, k], sum: 1,$ <br>for k:1 thru n do (sum:sum+k/x),sum)\$

Время вычисления выражения  $f_{4(5,1000000)}$  оставило 10,89 с, время вычисления выражения  $f_{4(5.0,100000)}$  оставило 6,71 с. После трансляции  $f_{4}$  время вычисления выражения  $f_{4(5,100000)}$  оставило 9,1 с (выигрыш по вр

### 42 BROL-BLIROT B Hakere Maxima

В этом разделе рассматриваются конструкции, позволяющие осуществить обмен данными между Maxima и другими приложени

#### 4.2.1 Ввол-вывол ланных в консоли

Основная функция для считывания вводимых пользователем данных:  $read(exp_1, ..., exp_n)$ . Вводимые выражения  $expr_1, exp_2, ...,$  при вводе интерпретируются. Поля ввода разделяются точками с запатой или знаком 5. Аргументы функции  $read$  могут **BETIOUSTL HORCESSE** 

## **Пример:**

(%11) а:42\$<br>
8:129 а:геаd ("Значение а = ", а, " введите новую величину") ;<br>Значение a = 42 введите новую величину (p+q)^3;  $(\%o2)$   $(q+p)^3$  $(iii)$  display(a);  $a = (q+p)^3$  $(\%o3)$  done

Аналогичная функция  $read only$  осуществляет только ввол ланных (без их интерпретации).

# $\mathbf H$ ример (сравнение использования функций $read$ н $read only$   $_{\rm V}$ (%i1)  $a:75$ <br>(%i2) readonly("Введите выражение:");

Baenwre sapaxenwe: 2^a;

 $(\%o2)$   $2^a$ 

(%i3)  $read("Bseq$ Reemme asmaxemme: 20ar вывод на экран осуществляется функцией  $display$ . Синтаксис её вызова:  $display(exp_1,expr_2, \ldots)$ 

-<br>Выражения из списка аргументов выводятся слева направо (сначала само выражение, а затем после знака равенства — его значение)

ичная мункния  $disp$  (синтаксис вызова:  $disp(exp+1, expr+2,...)_{\rm)}$  выводит на экран только значение выражения после его интерпретан

Функция  $grind$  осуществляет вывод в консоль Maxima аналогично  $disp$ , но в форме, удобной для ввода с клавиатуры.

(%il)  $a:15 b:25 c:35$ <br>(%i4)  $display(a,b,c);$  $a=1$  $h = 2$  $c = 3$  $(\%$ o4) done  $19451$  dients h al- $(\% 0.5)$  done  $(iii6)$   $q\text{rind}(a)$ ;  $(\%$ 06) done

Управление консольным вводом/выводом осуществляется посредством установки флагов $display2d, display2d,\\display{error} at_{i} nternal$ и $_{\text{H}\, \text{\tiny{TH}} }$ 

Вывод на экран длинных выражений по частям (одна часть над другой) осуществляется функцией $dispterms$  (синтаксис вызова:  $dispterms (expr)_\mathbf{t}$ 

юго выра:

, для вывода режитатов вычислений используется функция  $print$ . Снитаксис вызова:  $print(expr_1,...,expr_n)$ , Выражения  $expr_1,...,expr_n$  интерпретируются и выводятся последовательно в строчку (в отличие от вывода, генериру Knowe room

 $\phi$ ункцией  $display$ ). Функция  $print$  возвращает значение последнего интерпретире

Пример:

(%il)  $a:15 b:25 c: (a^22+b^2)$ \$<br>(%i4) rez:print("Пример:",a,b,c);  $p: 1 2 5$  $(\%o4)$  5  $(ki5)$  rez:  $(\%o5)5$ (%i6) display("Hommep:",a,b,c);

 $a=1$  $b=2$  $(\%o6)$  done

.<br>Овые операции ввода-вывода

4221 Registered Tevetopliy Square

не текущего состояния рабочей области <mark>Махіта</mark> осуществляется при помощи функции  $S\alpha\mathcal{U}\mathcal{C}$ . Эта функция позволяет сохранить в файле отдельные объекты с указанными именами. Варианты вызова  $S\alpha\mathcal{U}\mathcal{C}$  Не забудь

 $save(filename, name_1, name_1, name_2, name_3, ...) \_\_co$ раниет текущие значения переменны ассоциируется с какой-либо величиной в памяти, оно игнорируется. Функция save возвращает имя фай <sub>ых</sub>  $name_1, name_2, name_3, ...$  в файле  $filename$  <sub>.</sub> Аргументы должны быть именами переменных, функций или других объектов. Если имя не ал<br>іла, в который сохранены

 $\label{eq:1} save(filename, values, functions, labels, \ldots )_{\textit{--cosynaster\;sce\;}\textit{spaeums\;nepeneenmsx, dymruth, merok n\;\pi.\textit{n.}} }$ 

 $save(filename, [m,n])_{\textcolor{red}{\bf -} \text{conparameter nec smaller} }$  меток ввода/вывода в промежутке от  $m$  до  $n$   $(\mathcal{m}, n$  — целые литералы)

 $save(filename, name_1 = expr_1, ...)$ <sub>— позволяет сохранить объекты</sub> **Махіта** с заменой имени  $expr_1$  на имя  $name_1$ .

 $save(filename, all)_{\textcolor{red}{\perp}}$ сохраняет все объекты, имеющиеся в памяти.

Глобальный флаг  $file_{\text{out}put_{\text{a}}ppend$  управляет режимом записи. Если  $file_{\text{out}put_{\text{a}}ppend = true$ , режилаты вывода  $save$  добавляются в конец файла рекультатов. Иначе файл рекультата переписывается. Вне зависимости от  $file_{\text{out}}ppend$ если файл результатов не существует, то он с

ые, сохранённые функцией  $\mathit{save}$  , могут быть снова загружены функцией  $load\;$  (см. ниже).

Варианты записи при помощи save могут совмещаться друг с другом (пример:  $save$ ,  $filename, aa, bb, cc = 42, functions$ , [11,17])

3<br/>агрузка предварительно сохранённого функцией $\emph{save}$ файла осуществляется функцией<br/>  $load(filename)$ 

Аналогичный синтаксис и у функции  ${stringout}$ , которая предназначена для вывода в файл выражений **Махіта** в формате, пригодном для последующего считывания **Махіта** 

 $string out$  $string out (filename, expr_1, expr_2, expr_3, \dots)$  $stringout(filename, [m, n])$  $string out (filename, input)$  $string out (filename, functions)$ нс вызова  $stringout(filename, values)$ 

 $\sigma$ ункция  $load(filename)$ ычисляет выражения в файле  $filename$ , создава таким образом переменные, функции, и другие объекты **Махіта.** Если объект с некоторым именем уже присутствует в **Махіта**, при выполнении  $load$  он будет заме<br>считыв

Загружа работает одинаково хорошо для кода на **Lisp** и кода на макровыке Мах**іна,** соданные функциями *Save, translate <sub>f</sub>ile, compile file, compile file содержат код альные при помощи функции Stringout содержат код Махі* 

 $\bf L$ ов<br/>d не распознаёт конструкции :lisp в файлах, содержащих код на Махіта, а также глобальные переменные \_\_- \_\_\_-,  $\%,$ <br/>и $\%th$ , пока не будут созданы соответствую

 $\phi_{\rm YHK41M}$   $loadfile(filename)$  предиазначена для загрузки файлов, содержащих код на Lisp, созданные функциями  $save, translate file, compilefile$ . Для задач конечного пользователя удобнее функция  $load$ 

Протокол ессии **Махіта** может записываться при помощи функции  $writefile$  (он записывается в формате вывода на консоль). Для тех же целей используется функция  $update$  (запись в консо существующего файла). Завершение записи и закрыт

Основная функция, предназначенная для ввода и интерпретации командика файлов — функция  $batch$  ункция  $batch$  ункция  $batch$  ункция  $batch$  ункция  $batch$  ункция  $batch$  ункция  $batch$  ункция  $batch$  ункция  $The same$  и интерпретации командика и файлов — фун

ает каждое выражение из файла  $filename$ , показывает ввод в консоли, вычисляет соответствующие выражения и показывает вывод также в консоли. Метки ввода назначаются входным выражениям, метки вывода — результатам<br>tch интерпрети  $\omega$ вычислений, функция  $batch$ , натерпретирует каждое входно вычислений, функция  $batch$ 

 $\Phi$ ункция $batchload(filename)$ ечитывает и интерпретирует выражения из командного файла, но не выводит на консоль входных и выходных выраз .<br>ий. Метки ввода и вывода выражениям, встречающимся в командном файле, также не назнач

ьная переменная  $\%$  и функция  $\%th$  обраща отся к предыдущим диалоговым меткам, не имея результатов в пределах файла. Кроме того, файл  $filename$  не может включать конструкции :lisp

#### 4.3 Ветвоенные численные метоль

4.3.1 Численные методы решения уравнений

4.3.1.1 Решение уравнений с одним неизвестным

ешения уравнения с одним неизвестным в пакете Maxima предусмотрена функция  $\it find_{r}oot$  . Синтаксис вызо

### $. find, \operatorname{root}(expr, x, a, b)$

### $. find, \operatorname{root}(f, a, b)$

Поиск корня функции $f$ или выражения ехр<br/>г относительно переменной х осуществляется в пределах<br/>  $a\leqslant x\leqslant b$ 

Для поиска корней используется метод деления пополам или, если исследуемая функция достаточно гладкая, метод линейной интерполя

#### 4.3.2 Решение уравнений метолом Ньютона: пакет newton1

Основная функция пакета newton1 предназначена для решения уравнений методом Ньютона

Синтаксис вызова:  $newton(expr, x, x0, eps)$ 

Данная функция возвращает приближенное решение уравнения  $expr = 0$  методом Ньютона, рассматривая  $expr$  как функцию одной переменной  $x$ . Поиск начинается с  $x = x_0$  и производится, пока не будет доститнуто условне  $abs(expr) < eps$ , Для использования пакета необходимо загрузить его командой load(newton1)

#### Примеры использования функции  $newton$ :

 $19433$ load (maxtonl)  $\left(\%\text{o}1\right)/usr/share/maxima/5.26.0/share/numeric/newton1.mac$  $(252)$  newton  $(cos (n), n, 1, 1/100)$  $(\%o2)$  1.570675277161251 (%i3) ev (cos (u),  $u = %$ );  $(\%o3)$  1.2104963335033529 10<sup>-4</sup>  $(iii)$  assume  $(a > 0)$ ;  $(\%o4) [a > 0]$ (%i5) newton  $(x^2 - a^2, x, a/2, a^2/100)$  $(\% o5) 1.00030487804878 a$ (%i6) ev  $(x^2 - a^2, x = k)$ ;  $(\%$ 06) 6.09849048185395810<sup>-4</sup>  $a^2$ 

#### 4.3.2.1 Решение уравнений с нескольки

.<br>Мощная функция для решения систем нелинейных уравнений методом Ньютона входит в состав пакета mnewton. Перед использованием пакет необходимо загрузить

#### (%il) load("mnewton");

 $(\%01)$  $\frac{1}{2}$  /usr/share/maxima/5.13.0/share/contrib/mnewton.mac

После загрузки пакета mnewton становятся доступными основная функция —  $mnewton$  и ряд дополнительных переменных для управления ею:  $newtonepsilon$ , повторя (точность понска, величина по умолчанию  $10.0^{-\frac{fpyrec}{2}}$ ),  $newtonmaxiter$  (максимал

 $\label{thm:main}$  Синтаксис вызова:  $\emph{nnewton} (FuncList, VarList, GuessList), \emph{true} Funclist$  — спис $List$  — спис $List$  — список функций, образующих решаемую систему уравнений,  $VarList$  — список имен переменной, и  $GussList$  — список начальных приближен

Решение возвращается в том же самом формате, который использует функция  $\mathit{solve}()$  . Если решение не найдено, возвращается пустой список

# Пример использования функции  $\boldsymbol{m}newton$ .<br>
(%il)  $\text{load}(\text{mmeston}^*)\$ <br>
(%i2)  $\text{mmeston}(\text{x1}+3*\log(\text{x1})-\text{x2}\cdot2,2*\text{x1}\cdot2-\text{x1}*\text{x2}-5*\text{x1}+1),$ <br>  $\text{[x1, x2], [5, 5]);}$

 $(\%o2)$  [[x1 = 3.756834008012769, x2 = 2.779849592817897]] (%i3) mnewton( $[2*a^*a-5]$ ,  $[a]$ ,  $[1]$ );

 $(\%o3)$  [[a = 1.70927556786144]]

Как видно из второго примера, функция  $mnewton$  может использоваться и для решения единичных уравнений

#### 4.3.3 Интерполяция

Для выполнения интерполяции функций, заданных таблично, в составе Maxima предусмотрен пакет расширения interpol, позволяющий выполнять линейную или полиномиальную интерполяцию Пакет включает служебную функцию  $charfun2(x,a,b)$ , возвращает  $true$ , если число  $x$  принадлежит интервалу  $[a, b)$ , и  $false$  в противном случае

#### 4.3.3.1 Линейная интерполяция

Линейная интерполяция выполняется функцией  $linear interval$   $\,$   $C_{\rm HITaKER}$  вызова:  $linear interval (points)$   $_{\rm HJIH}$   $linear interval (points, option)$ 

# Аргумент $points$  должен быть представлен в одной из следующих форм

• матрица с двумя столбцами, например р:matrix([2.4], [5.6], [9.3]), при этом первое значение пары или первый столбец матрицы — это значения независимой переменной,<br>• список пар значений, например р:[[2.4], [5.6], [9.3]],

#### .<br>В канестве опнии указывается имя независимой переменной относительно которой строится интерполянионная функция

Примеры выполнения линейной интерполяции

(%il)  $load("interpol")\$ <br>(%i2) p: matrix([7,2], [8,2], [1,5], [3,2], [6,7])\$<br>(%i3) linearinternal (4);  $(\%o3)$   $\left(\frac{13}{2} - \frac{3x}{2}\right)$  charfun2  $(x, -\infty, 3) + 2$  charfun2  $(x, 7, \infty)$  +

 $(37-5x)$  charfun2  $(x,6,7)+(\frac{5x}{3}-3)$  charfun2  $(x,3,6)$  $(\frac{1}{2} \pm 4)$   $f(x) := " \frac{1}{2} f$ 

 $\left(\%\phi 4\right)\text{f}\left(x\right):=\left(\frac{13}{2}-\frac{3\,x}{2}\right)\ \text{charfun2}\left(x,-\infty,3\right)+2\ \text{charfun2}\left(x,7,\infty\right)+\left(37-5\,x\right)\ \text{charfun2}\left(x,6,7\right)+\left(\frac{5\,x}{3}-3\right)\ \text{charfun2}\left(x,3,6\right)+\left(\frac{5\,x}{3}-3\right)\ \text{charfin2}\left(x,3,6\right)+\left(\frac{5\,x}{3}-3\right)\ \text{charfin2}\left(x,3,6\right)+\left(\frac{5\,x}{3$ (%i5)  $map(f, [7.3, 25/7, %pi]);$ (%o5)  $[2, \frac{62}{21}, \frac{5\pi}{3} - 3]$ 

4.3.3.2 Интерполяция полин-.<br>иами Лагранжа

## Интерполяция полиномами Лагранжа выполняется при помощи функции  $lagrange$

CHHTAKCHC BLISOBA:  $lagrange(points)_{H\Box H}$   $lagrange(points, option)$ 

### Смысл параметров  $points$  и  $options$  аналогичен указанному выше

Пример использования интерполяции полиномами Лагранжа

# $(\frac{1}{2})$ <br>( $\frac{1}{2}$ )<br>( $\frac{1}{2}$ )

load("interpol")\$<br>p:[[7,2],[8,2],[1,5],[3,2],[6,7]]\$<br>lagrange(p);

 $\frac{\left(\%o3\right)\,\,\left(x-7\right)\,\left(x-6\right)\,\left(x-3\right)\,\left(x-1\right)}{7\,\left(x-8\right)\,\left(x-3\right)\,\left(x-1\right)}-\frac{\left(x-8\right)\,\left(x-6\right)\,\left(x-3\right)\,\left(x-1\right)}{5\,\left(x-7\right)\,\left(x-6\right)\,\left(x-7\right)}+\,\\\frac{7\,\left(x-8\right)\,\left(x-7\right)\,\left(x-3\right)\,\left(x-1\right)}{30}-\frac{\left(x-8\right)\,\left(x-7\right)\,\left(x-6\right)\,\left(x-7\right)}{60}\,\frac{\left(x-7$  $(k+4)$   $f(x) := "kt$ 

 $\begin{array}{l} \left(\%\phi 4\right){\rm ~f~} \left(x\right):=\frac{\left(x-7\right)\left(x-6\right)\left(x-3\right)\left(x-1\right)}{35}\frac{\left(x-8\right)\left(x-6\right)\left(x-3\right)\left(x-1\right)}{12\left(x-7\right)\left(x-3\right)\left(x-1\right)\left(x-1\right)}+\frac{\left(12\right)}{30}\frac{\left(x-7\right)\left(x-7\right)\left(x-6\right)\left(x-7\right)}{60\left(x-1\right)}+\frac{\left(x-8\right)\left(x-7\right)\left(x-6\right)\left(x-3\right)}{84} \end{array$ 

 $(iii5)$  map  $(f, [2.3, 5/7, %pi])$ ;

 $\left(\%\phi\right)\left[-1.567535,\frac{919062}{84035},\frac{\left(\pi-7\right)\left(\pi-6\right)\left(\pi-3\right)\left(\pi-1\right)}{35}-\frac{\left(\pi-8\right)\left(\pi-6\right)\left(\pi-6\right)\left(\pi-3\right)\left(\pi-1\right)}{12}+\frac{7\left(\pi-8\right)\left(\pi-7\right)\left(\pi-3\right)\left(\pi-1\right)}{30}-\frac{\left(\pi-8\right)\left(\pi-7\right)\left(\pi-6\right)\left(\pi-1\right)}{60}+\frac{\left(\pi-8\right)\left(\pi-7\right)\left$  $(iii6)$  %, numer;

 $(\%o6)$  [-1.567535, 10.9366573451538, 2.893196551256924]

#### 4.3.3.3 Интерполяция сплайнам

# Интерполяция кубическими сплайнами выполняется при помощи функции $csplitne$

CHETAKCHC BLESOBA:  $cspline(points)_{H\text{HH}} cspline(points, option))$ 

## Смысл параметров $points$  и $options$ аналогичен указанному выше

(%il)  $load("interpol")$ \$<br>(%i2)  $p: [(7,2],[8,2],[1,5],[3,2],[6,7]]$ \$<br>(%i3)  $c^{2}[3,2]$ 

 $(\%o3)\left(\frac{1159 x^3}{3288}-\frac{1159 x^2}{1096}-\frac{6091 x}{3288}+\frac{8283}{1096}\right) charfun2 (x, -\infty, 3)+$ 

 $\left(-\frac{2587x^3}{1644} + \frac{5174x^2}{137} - \frac{494117x}{1644} + \frac{108928}{137}\right) charfun2(x, 7, \infty) +$ 

 $\left(\frac{4715 x^3}{1644}-\frac{15209 x^2}{274}+\frac{579277 x}{1644}-\frac{199575}{274}\right) charfun2(x,6,7)+$ 

 $\left(-\frac{3287 x^3}{4932}+\frac{2223 x^2}{274}-\frac{48275 x}{1644}+\frac{9609}{274}\right) charfun2(x,3,6)$  $(*)i4$   $f(x) := "i7$ 

 $\%$ o4)  $f(x) := \left(\frac{1159 x^3}{3288} - \frac{1159 x^2}{1096} - \frac{6091 x}{3288} + \frac{8283}{1096}\right)$  char f un  $2(x, -\infty, 3)$  +

 $\left(-\frac{2587 x^3}{1644}+\frac{5174 x^2}{137}-\frac{494117 x}{1644}+\frac{108928}{137}\right) charfun2 (x, 7, \infty)+$ 

 $\left(\frac{4715 x^3}{1644}-\frac{15209 x^2}{274}+\frac{579277 x}{1644}-\frac{199575}{274}\right) \, charfun2\left(x,6,7\right)+$  $\left(-\frac{3287 x^3}{4932}+\frac{2223 x^2}{274}-\frac{48275 x}{1644}+\frac{9609}{274}\right) charfun2 (x,3,6)$ 

(%i5)  $\text{map}(f, [2.3, 5/7, \text{ppi}]);$  $(\%o5)$ 

 $[1.991460766423356, \frac{273638}{46991}, -\frac{3287 \pi ^3}{4932}+\frac{2223 \pi ^2}{274}-\frac{48275 \pi }{1644}+\frac{9609}{274}]$  $(k+h) = k$ .numer:

 $(\% 06)$ 

 $[1.991460766423356, 5.823200187269903, 2.227405312429507]$ 

#### 4.3.4 Оптимизация с использованием пакета lbfgs

Основная функция пакета ( $\emph{lbfs}$ S( $FOM, X, X0, epsilon$ ) стр $silon, iprint)$  позволяет найти приближенное решение задачи минимизации без огран $X0$ , Критерий окончания поиска определяется градиентом нормы целевой функции (градиент нормы ний целевой функции, определяемой выражением  $FOM$  , по списку переменных  $X$  с начальным прибли:

Данная функция использует казиньютоновский алторитм с ограниченной памятью (алторитм ВГGS). Этот метод называют методом с ограниченным использованием памяти, потому что вместо полного обращения матрицы Гессе (гессиана) и

Параметр функции  $iprint$  позволяет контролировать вывод сообщений о прогрессе поиска. Величина  $iprint[1]$  управляет частотой вывода  $iprint[1] < 0$  — сообщения не выводятся,  $iprint[1] = 0$  — сообщения на первых и последних итерациях;  $iprint[1] > 0$  - вывод сообщений на каждой  $iprint[1]$  итерации). Величина  $iprint[2]$  управляет объемом выводимой информации (если  $iprint[2] = 0$  выводится счётчик итераций, число вычислений целевой функции, её величину величину норма градиента  $FOM$  и длины mara). Увеличение  $iprint[2]$  (целая переменная, принимающая значения 0,1,2,3) влечёт за собой увеличение количества выв 

Обозначения колонок выволимой информации

• 1 — число итераций, которое увеличивается после каждого лине<br>• NFN — количество вычислений целевой функции;<br>• FUNC — значение целевой функции в конце линейного поиска;

• GNORM — норма градиента целевой функции в конце очередного лине<br>• STEPLENGTH — длина шага (внутренний параметр алгоритма поиска)

 $\mathbf{v}_{\texttt{y} \texttt{h} \texttt{c} \texttt{w} \texttt{s}} \mathit{lbfgs}$ реализова положительство на разработчиками на I isn

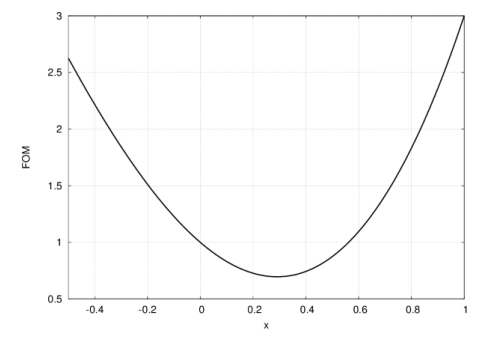

### Рис. 4.1. График исследуемой функции в окрестности минимума

отрим примеры использования  $lbfs$  .

тейший пример — минимизация функции одной переменной. Необходимо найти локальный минимум функции  $f(x)=x^3+3x^2-2x+1$ . Результаты расчётов:

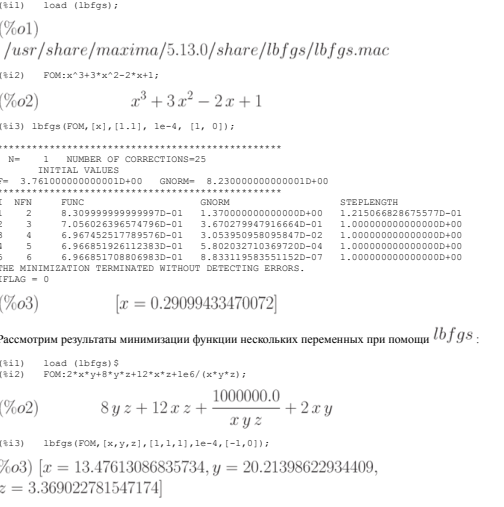

4.3.4.1 Оптимизация с ограничениями методом неопределённых множителей Лагранж

Для решения задач минимизации с ограничениями в составе Maxima предусмотрен пакет augmented\_lagrangian\_method, реализующий метод неопределённых множителей Лагранжа

Синтаксис вызова функции

 $\Box$ augmented<sub>l</sub>agrangian<sub>m</sub>ethod(FOM, xx, C, yy);  ${ \pmb{.} {\it augmented} {\it lagrangian}_method(FOM,xx,C,yy, optional_{a}rgs) }$ 

ными в виде равенств. Целевая функция задаётся выражением  $\emph{FOM}$  , варьируемые переменные — списком  $\emph{xx}$  , их Рассматриваемая функция возвращает приближенное решение задачи минимизации функции нескольких переменных о сраничениями, представленными в виде равенств. Целевая функция з<br>начальные значения — списком  $y$ у, ограничения —

#### .<br>ознаются следующие символь  $p_{30}$

- $niter$  число итераций метода неопределённых множителей Лагранжа;<br>
  $lbf\ g_{St}olerance$  точность поиска LBFGS;<br>
  $iprint$  тот же параметр, что и для  $lbfgs$ ;<br>
  $iprint$  тот же параметр, что и для  $lbfgs$ ;
- 
- 
- $-$  100 же наравное значение неопределённого множителя для метода Лагранжа.

ования функции  $augmented_lagrangian_{m}ethod$  необходимо загрузить её командой  $load(augmented_lagrangian)$ Для и

.<br>Данная реализация метода неопредедённых множителей Лагранжа базируется на использовании квазиньютоновского метода LBFGS

#### 4.3.5 Численное интегрирование: пакет romberg

Для вычисления определённых интегралов численными методами в **Махіта** есть простая в использовании и довольно мощная функция  $romberg$  (перед использованием её необходимо загрузить).

Синтаксис вызова:

- $: \,romberg(exp, x, a, b)$
- $\centerdot \;romberg (F,a,b)$

Функция  $romberg$  вычисляет определённые интегралы методом Ромберга. В форме  $romberg (expr, x, a, b)$  возвращает оценку полного интеграла выражения  $^{\mathcal{Q}DP}$  по переменной  $x$  в пределах от  $a$  до  $b$  . Выражение  $^{\mathcal{Q}DP}$  должно

рорме  $romberg (F,a,b)$  функция возвращает оценку интеграла функции  $F(x)$  по переменной  $x$  в пределах от  $a$  до  $b$  ( $x$  представляет собой неназванный, единственный аргумент  $F$  ; фактический аргумент может быть отличен от  $x$ 

числений при выполнении  $romberg$  управляют глобальные переменные  $rombergabs$  ,  $rombergtol$  ,  $\sigma$ упкция  $romberg$  заканчивается успешно, когда абсолютное различие между последовательными приближениями — меньше чем  $rombergabs_{\_1mm}$  - или относительное различие в последовательных приближениях — меньше чем  $rombergtol$ . Таким образом, когда готвераль равна 0.0 (это значение по умолчанию), только величина относительной ошибки влияет на выполнен  $romberg$ 

# Функция  $romberg$  уменьшает шаг интегрирования вдвое по меньшей мере  $rombergit$  ваз, поэтому максимальное количество вычислений подинтегральной функции составляет  $2^{rombergit}$ . Если критерий точности интегрирования, установленный  $romber$ .<br>ия, установление

ние при помощи  $romberg$  многомерных интегралов возм .<br>но, но заложенный разработчиками способ оценки точности приводит к тому, что методы, разработанные специально для многомерных задач, могут привести к той же самой точности с суще енок фун

смотрим примеры вычисления интегралов с использованием  $\emph{romberg}$ 

 $(iil)$  load (romberg);  $(\%o1)$  $\mu$ share/maxima/5.13.0/share/numeric/romberg.lisp (%i2)  $g(x, y) := x*y / (x + y);$  $g\left(x,y\right):=\frac{xy}{x+y}$  $(%2)$ (%i3) estimate : romberg (romberg (q(x, y), y, 0, x/2), x, 1, 3);  $0.81930228643245\,$  $(\%o3)$  $(\frac{1}{2}4)$  assi  $\text{me}$   $(x > 0);$  $(\%o4)$  $[x>0]$ (%15) integrate (integrate  $(g(x, y), y, 0, x/2), x, 1, 3)$ ;  $(\%o5) \qquad -9\log\left(\frac{9}{2}\right) + 9\log\left(3\right) + \frac{2\log\left(\frac{3}{2}\right) - 1}{6} + \frac{9}{2}$  $(iii)$  float $(i)$ ;  $(\%o6)$  $0.81930239639591\,$ 

Как видно из полученных результатов вычисления двойного интеграла, точное и приближённое решение совпадают до 7 знака включит